## PLATAFORMA JOOMLA.. WTF!

## ..una iniciativa de Juuntos.org

### **OBJETIVOS**

#### **Hablar de:**

- Del CMS Joomla
- La Plataforma Joomla en nuestro idioma
- Su funcionamiento e interacción con el CMS Joomla!
- Las posibilidades que brinda

#### **Para:**

• Despertar el interés en ella

#### **En vistas a:**

- Generar conocimiento
- Generar documentación
- Generar enseñanza
- Generar desarrollos propios

# **DEFINICIONES**

#### CMS - SISTEMA GESTOR DE CONTENIDOS

**Software que nos permite crear y mantener los contenidos de un sitio web de forma estructurada, amena y sencilla independizando su gestión de la presentación física en el navegador.**

#### FRAMEWORK

**Entorno de ejecución y desarrollo**

#### **PLATAFORMA**

**Es un sistema de software base que sirve para crear y hacer funcionar otros sistemas o subsistemas compatibles con él.**

# **¿CUÁL ES LA DIFERENCIA?**

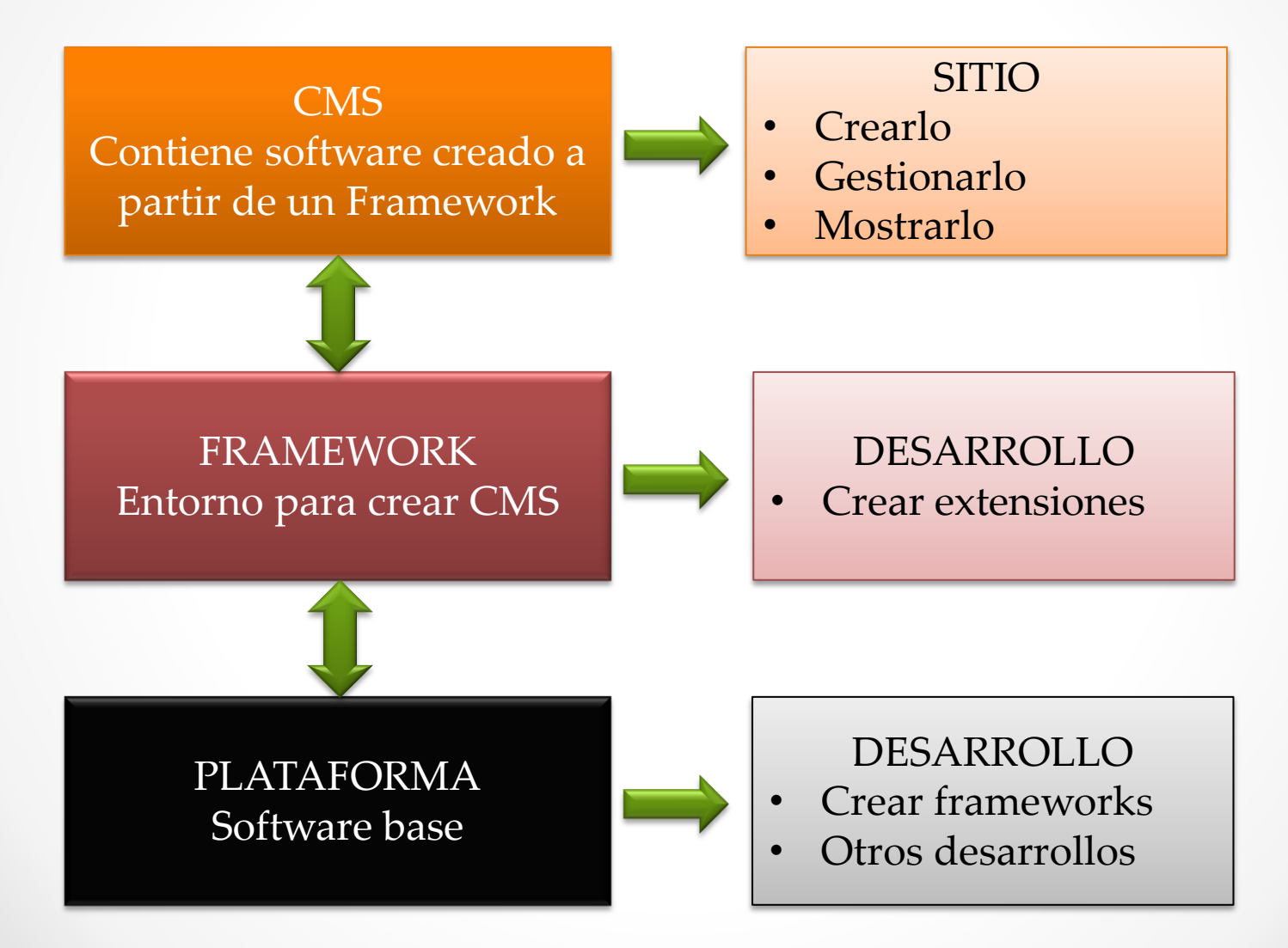

### **CMS Joomla!**

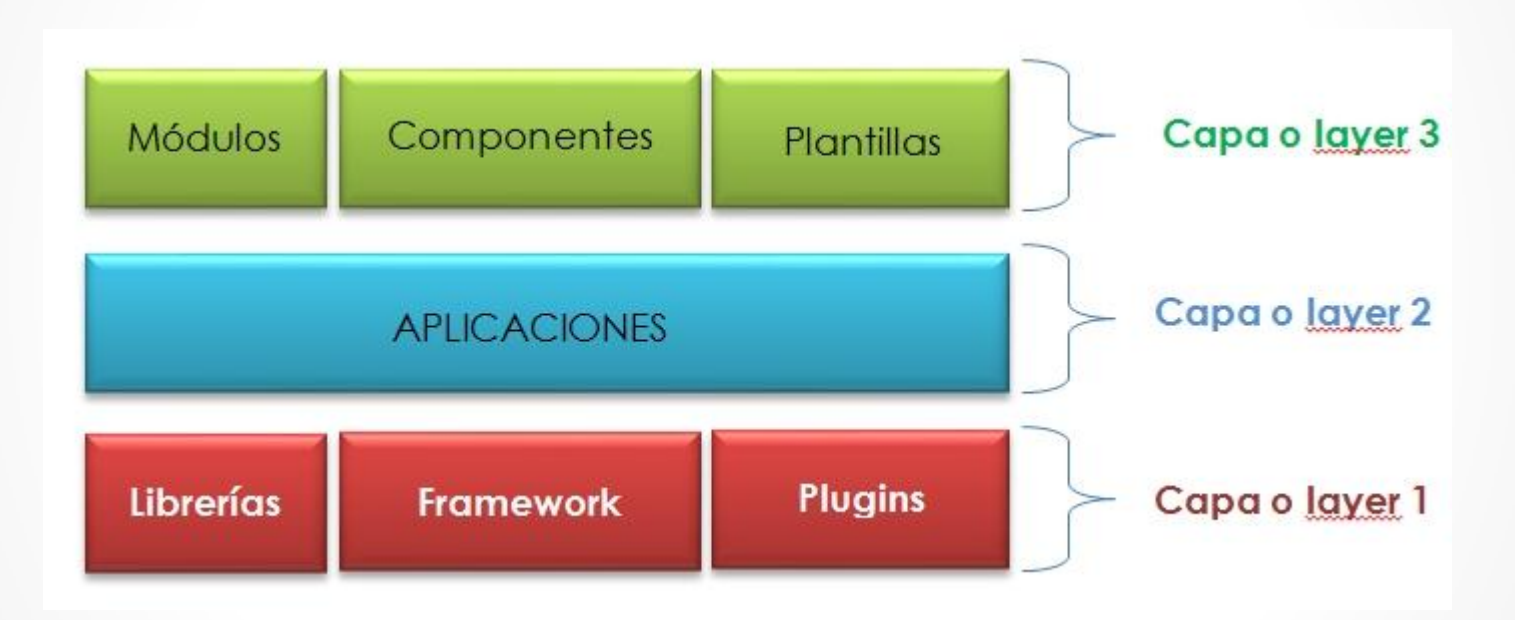

 $\bullet$ 

# **CMS Joomla! – L3 -**

Elemento del sistema encargado de mostrar los contenidos en el navegador web con una determinada apariencia, formato y funcionalidad.

#### **REQUISITOS**

- 1. Cumplir los objetivos planteados
- 2. Ser atractiva a la vista y efectiva en su fin
- 3. Facilitar en forma coordinada, precisa y sencilla la interacción con los visitantes del sitio.
- 4. Cumplir con los estándares fijados por la W3C para que pueda ser visto en cualquier navegador y por cualquier persona.
- 5. Dependiendo del primer punto, permitir el acceso y su correcta visión desde cualquier dispositivo móvil (smartphones , tablets PC , etc.)
- 6. Ser lo más sencilla de gestionar.

### **CMS Joomla! – L3 -**

Elementos del sistema que nos permiten mostrar información en alguna posición definida en la plantilla.

#### **FUENTES**

- Base de datos, ejemplos: artículos más leídos, últimos artículos, etc.
- Resultado de la operatoria de algún otro componente, ejemplos: últimos comentarios, imágenes de álbumes, videos, encuestas, etc.
- Contenido arbitrario HTML.
- Contenido de otra web.
- Noticias en formato RSS o similar.
- etc.

# **CMS Joomla! – L3 -**

Elementos del sistema constituidos como aplicaciones creadas para cumplir funciones específicas.

#### EJEMPLOS DE APLICACIONES

- Sistemas de Blogs
- Redes Sociales
- Foros
- Albumes (fotográficos, de videos, etc.)
- Sistemas de descarga
- Sistemas educativos
- Construcción de contenidos (CCK)
- Etcétera…

# **CMS Joomla! – L2 -**

**Instalador -> Jinstaller** 

Administrador -> JAdministrator

Sitio-> JSite

XML-RPC -> Gestión remota (solo Joomla 1.5)

# **CMS Joomla! – L1 - LIBRERIAS**

Programas externos que facilitan diversas tareas

#### EN JOOMLA 1.5

- Bitfolge -> Feeds y Vcard
- Domit -> parsing DOM XML
- Geshi -> resaltar sintaxis de códigos
- OpenID -> acceso estándar de identificación
- patTemplate -> parser de plantillas (compatibilidad)
- Pear -> framework para distribución de componentes PHP
- phpACL -> lista de acceso básico
- phpInputFilter -> filtro de entrada de datos
- phpMailer -> gestión de correo electrónico
- phpUTF8 -> archivos y cadenas UTF-8
- Phpxmlrpc -> publicación remota en el sitio
- Simplepie -> generación de hilos
- Tcpdf -> generación de PDF desde los contenidos
- Mootools -> soporte avanzado para javascript

# **CMS Joomla! – L1 – LIBRERIAS II**

#### EN JOOMLA 1.7 - 2.5 Y EN LA PLATAFORMA

- phpMailer -> gestión de correo electrónico
- phpUTF8 -> archivos y cadenas UTF-8
- Simplepie -> generación de hilos
- Mootools -> soporte avanzado para javascript

#### ¿ POR QUÉ SE QUITARON LAS LIBRERÍAS?

- Incompatibilidad de licencias
- Soporte para Joomla 1.0.x quitado definitivamente

#### **LA BUENA NOTICIA!!!**

• Podemos incluir todas las que queramos

# **CMS Joomla! – L1 – FRAMEWORK**

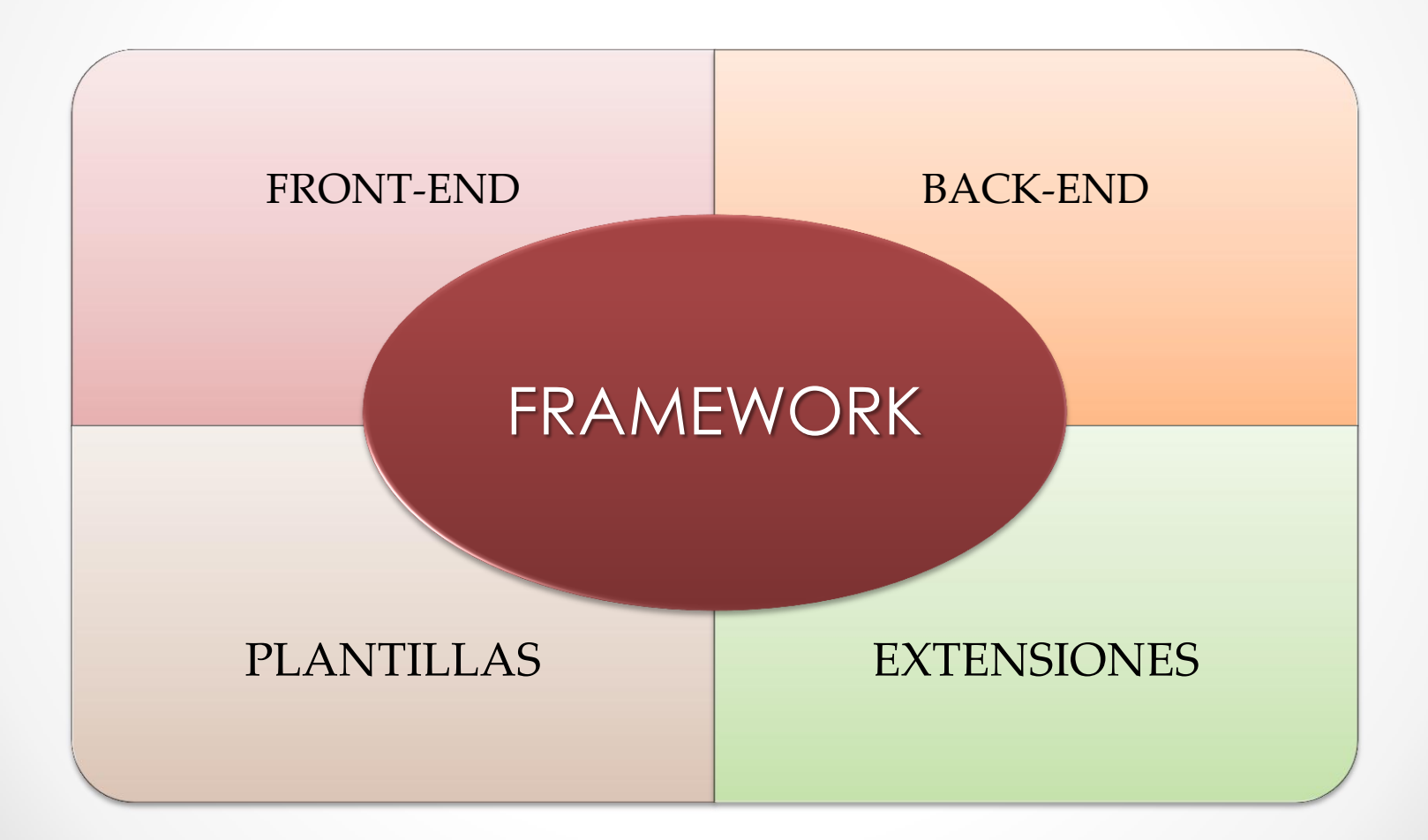

# **CMS Joomla! – VIENDO LO FÍSICO**

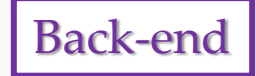

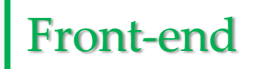

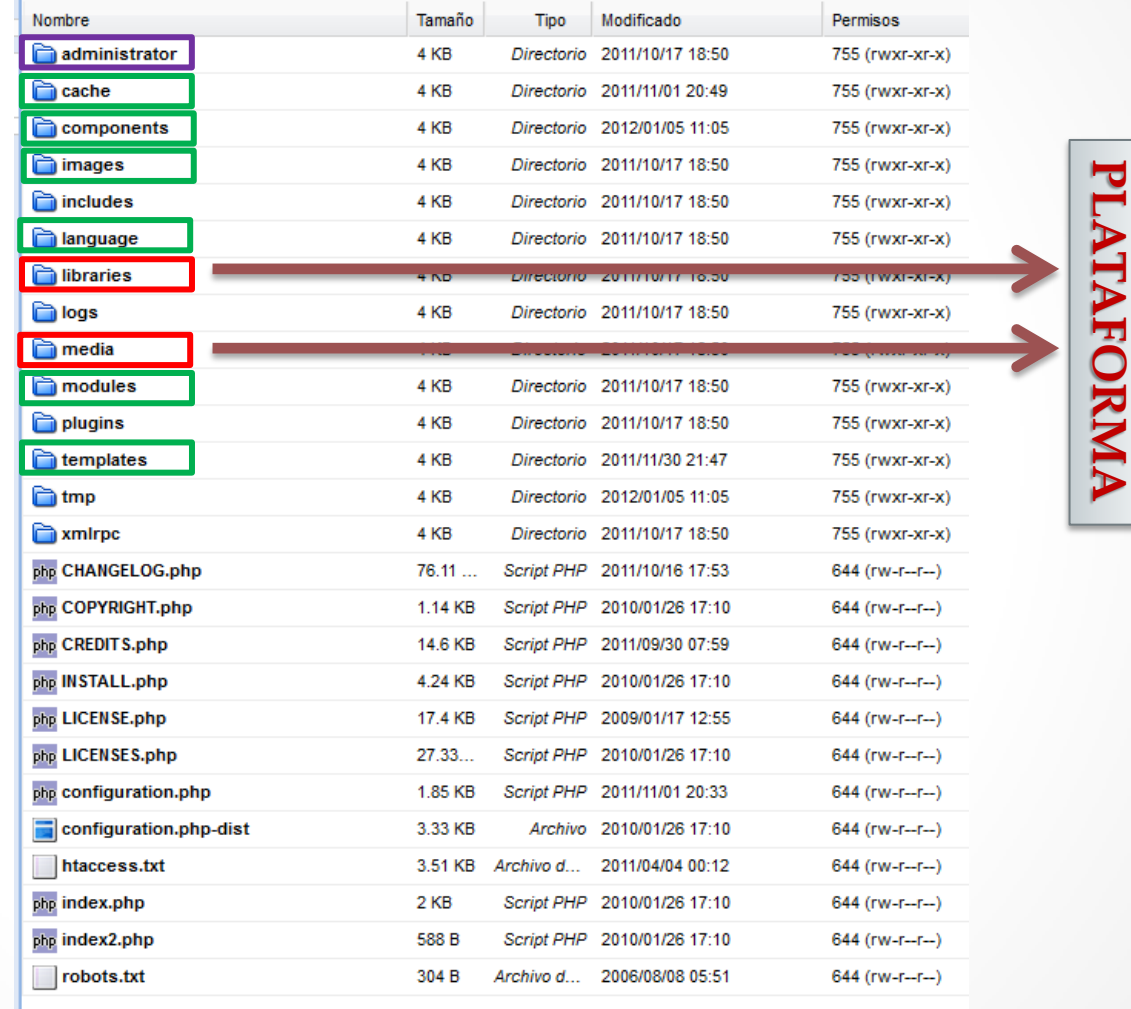

### **PLATAFORMA PARTE FÍSICA**

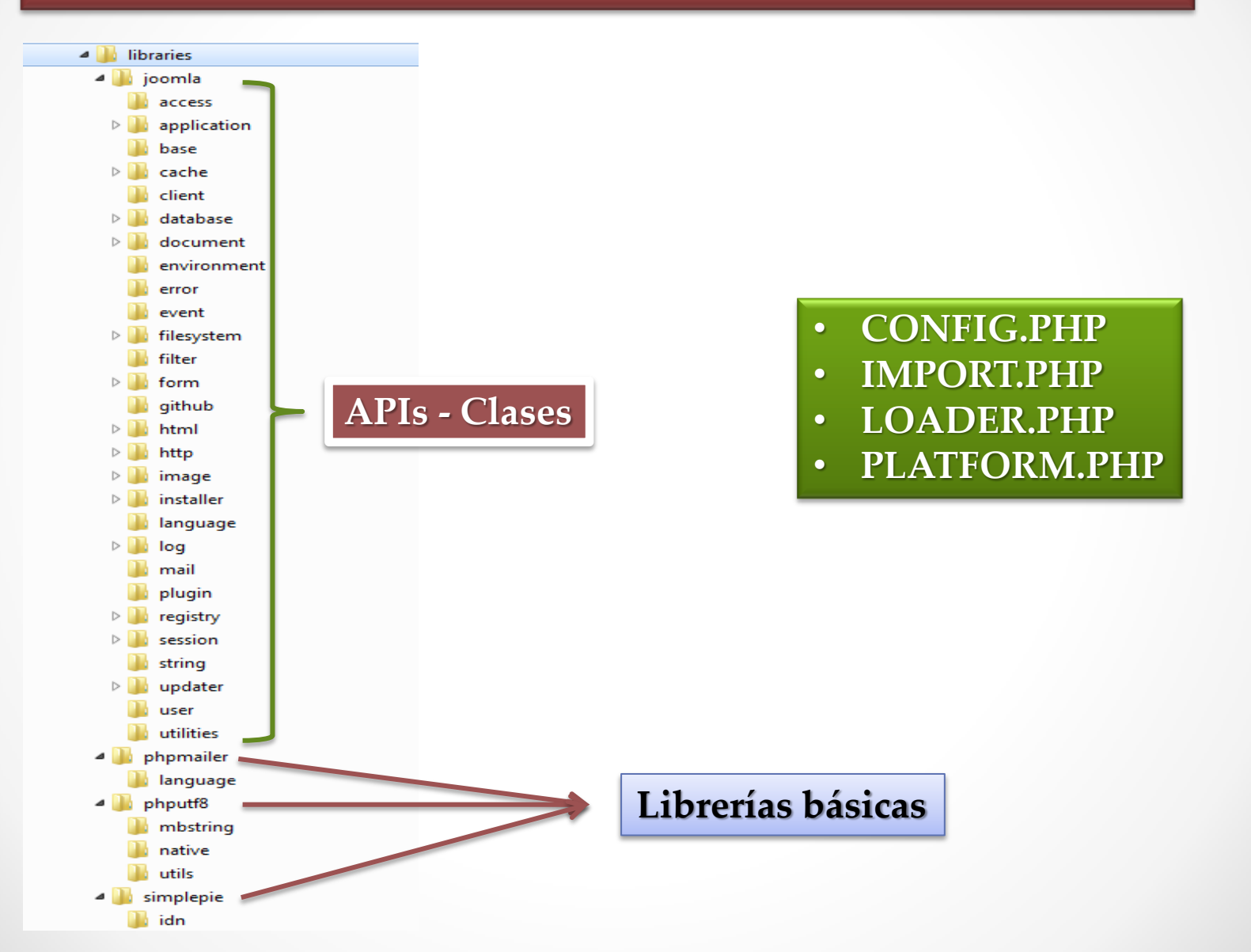

Ō

### **PLATAFORMA - APIS**

#### **APIS**

Application Programming Interfase (Interfaz de programación de aplicaciones) Denominación de la POO

#### **Características**

- Fácilmente identificables comienzan con **J**
- Contienen funciones y procedimientos (métodos)
- Forman esqueletos (abstracciones)
- Facilitan las tareas del programador Porque:
	- Ya tienen resueltos problemas comunes
	- Dan acceso rápidamente a la información (base de datos)
- Comunicación segura con el sistema o el entorno de ejecución
- Crean un campo semántico de trabajo

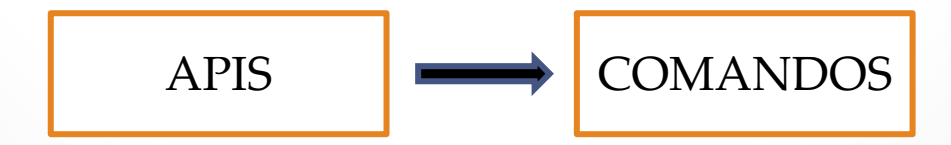

### **PLATAFORMA - INTEGRACIÓN**

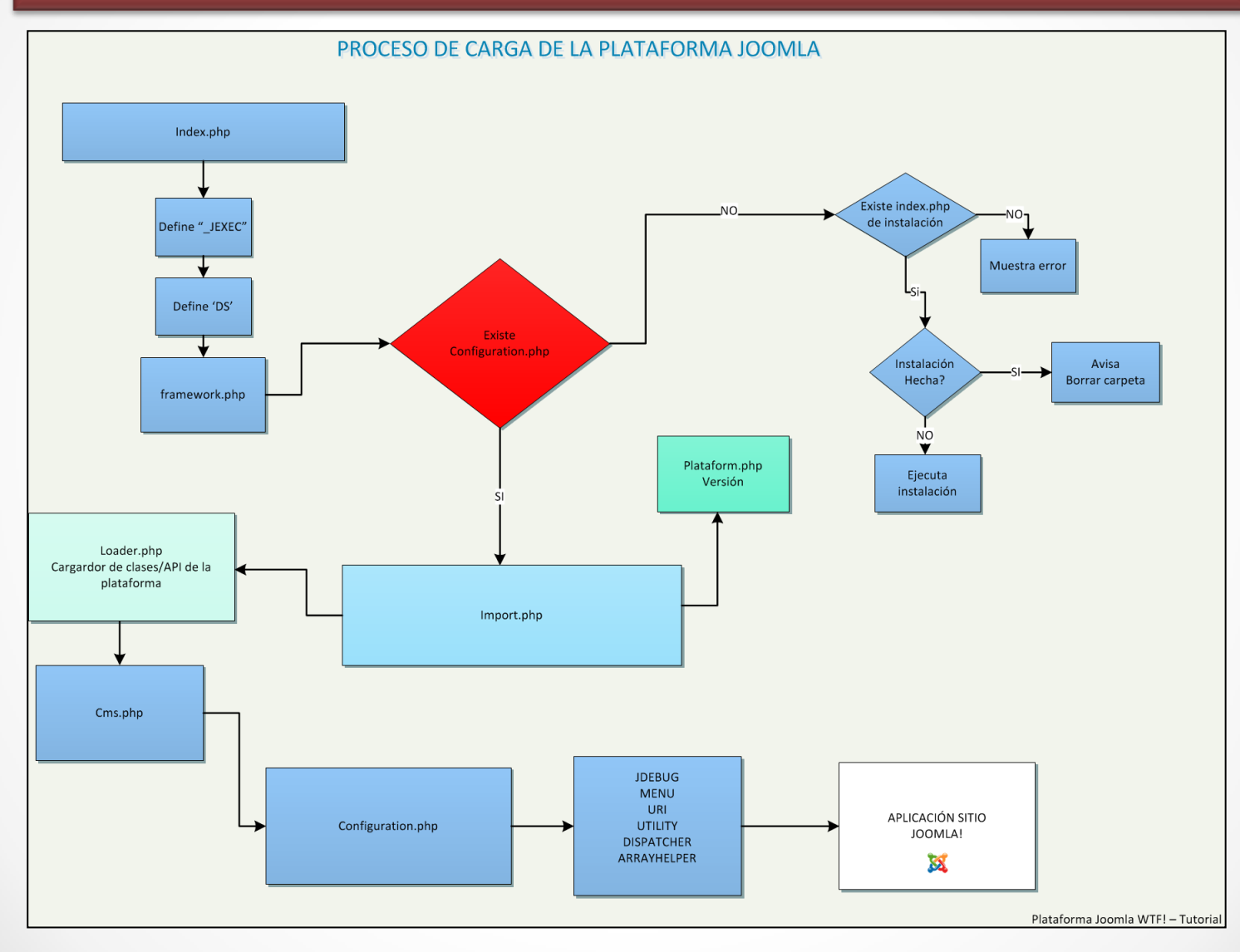

### ¿POR QUÉ LA PLATAFORMA?

- Para no centrarse solamente en el CMS
- Posibilitar el desarrollo de otras aplicaciones o servicios
- Crear una incubadora de ideas y proyectos innovadores

## ¿PARA QUÉ SIRVE?

- Fundar o crear otro CMS
- Utilizar todo el entorno para aplicaciones o servicios propios o personalizados

### ... esto recién comienza!!!

### ¿CÓMO SE USA?

- 1- Bajarse la última versión de<http://github.com/joomla/joomla-platform>
- 2- Descomprimir el paquete en alguna carpeta a elección
- 3- En la misma carpeta crear otra con el nombre Ejemplos
- 4- Cree allí un archivo PHP que importe la plataforma y con su código preferido (import.php)
- 5- Vaya a la línea de comandos y ejecute! (php ejemplo.php)

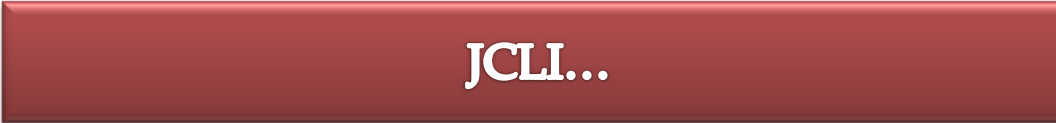

### Ejemplo Clásico

```
<?php
define( ' JEXEC', 1 );
define('JPATH_BASE', dirname(_FILE_));
require once ( '../libraries/import.php' );
jimport( 'joomla.application.cli' ); 
class HolaJuuntos extends JCli
{ 
         public function execute( ) 
          { 
              $this->out( 'Hola Juuntos!' ); 
          } 
} 
JCli::getInstance( 'HolaJuuntos' )->execute( ); 
?>
      IMPORTANTE PARA DESARROLLADORES:
     http://developer.joomla.org/standards/
```
### Ejemplo con Entrada/Salida

```
<?php
define(' JEXEC', 1);
require once '../libraries/import.php';
jimport('joomla.application.cli'); 
class HolaGaucho extends JCli
{ 
     public function execute() 
     { 
          $this->out('Cuál es tu nombre gaucho?'); 
          Sname = Sthis->in():
          $this->out(); 
          $this->out('Hola '.$name.','); 
          $this->out('Estas usando la plataforma Joomla! '); 
          $this->out(); 
     } 
     // No necesitamos configuraciones para esta aplicación
     protected function fetchConfigurationData() 
     { 
          return array(); 
     } 
} 
JCli::getInstance('HolaGaucho')->execute();
```
?>

### **QUIERO MÁS!!!**

#### **Aplicaciones CLI:**

<http://code.joomla.org/gf/project/platformapps/docman/?subdir=652>

#### **Aplicaciones WEB:**

<http://code.joomla.org/gf/project/platformapps/docman/?subdir=653>

#### **De Matías Aguirre:**

Jupgrade por línea de comandos: <http://www.matware.com.ar/joomla-projects/jupgradecli.html>

Websocket: <http://matware.com.ar/joomla/integrando-websocket-a-joomla.html>

Server:

[http://matware.com.ar/joomla/creando-un-servidor-usando-joomla](http://matware.com.ar/joomla/creando-un-servidor-usando-joomla-platform.html)[platform.html](http://matware.com.ar/joomla/creando-un-servidor-usando-joomla-platform.html)